#### **Informatika va axborot texnologiyalari fanidan 460 ta test savollari**

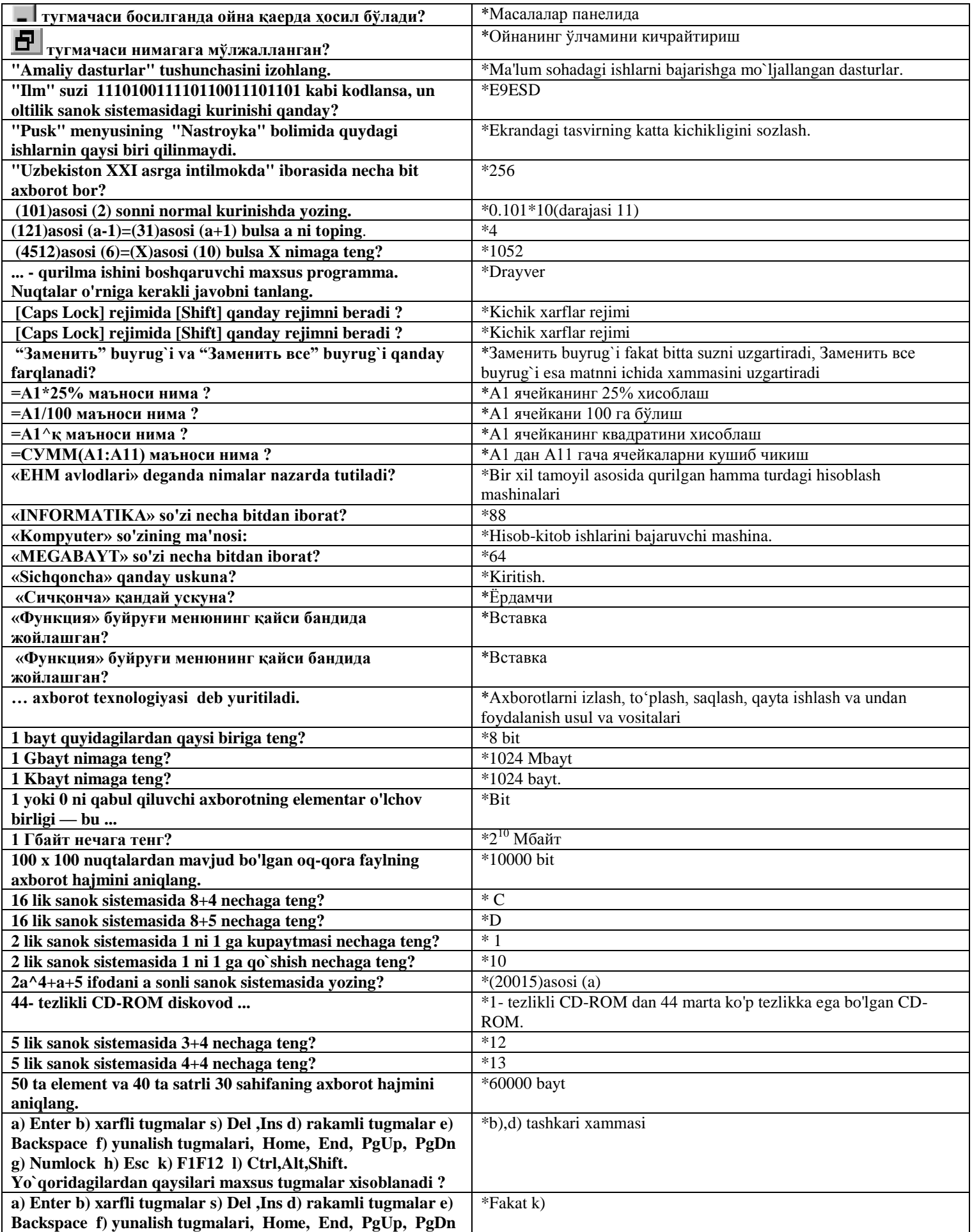

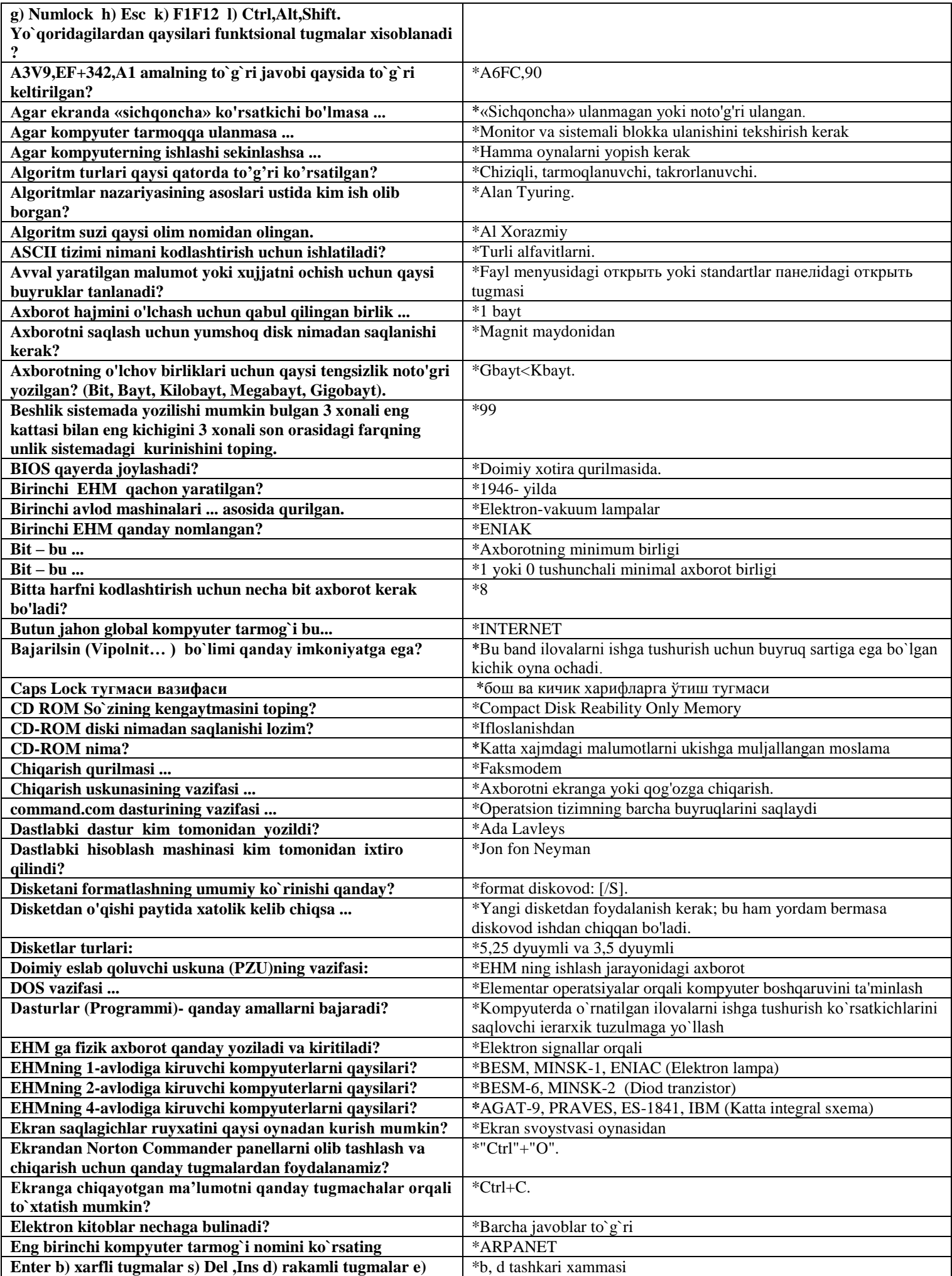

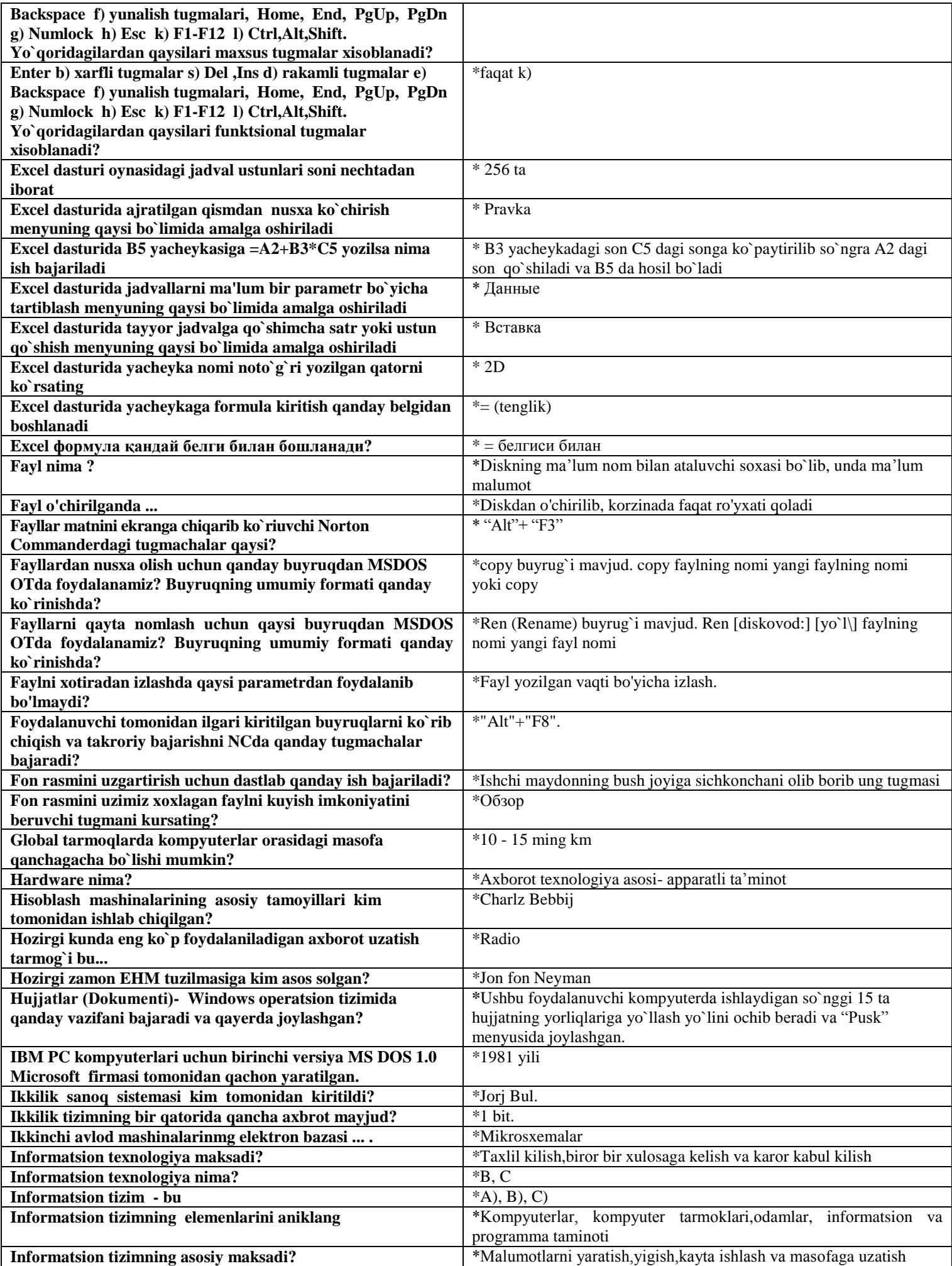

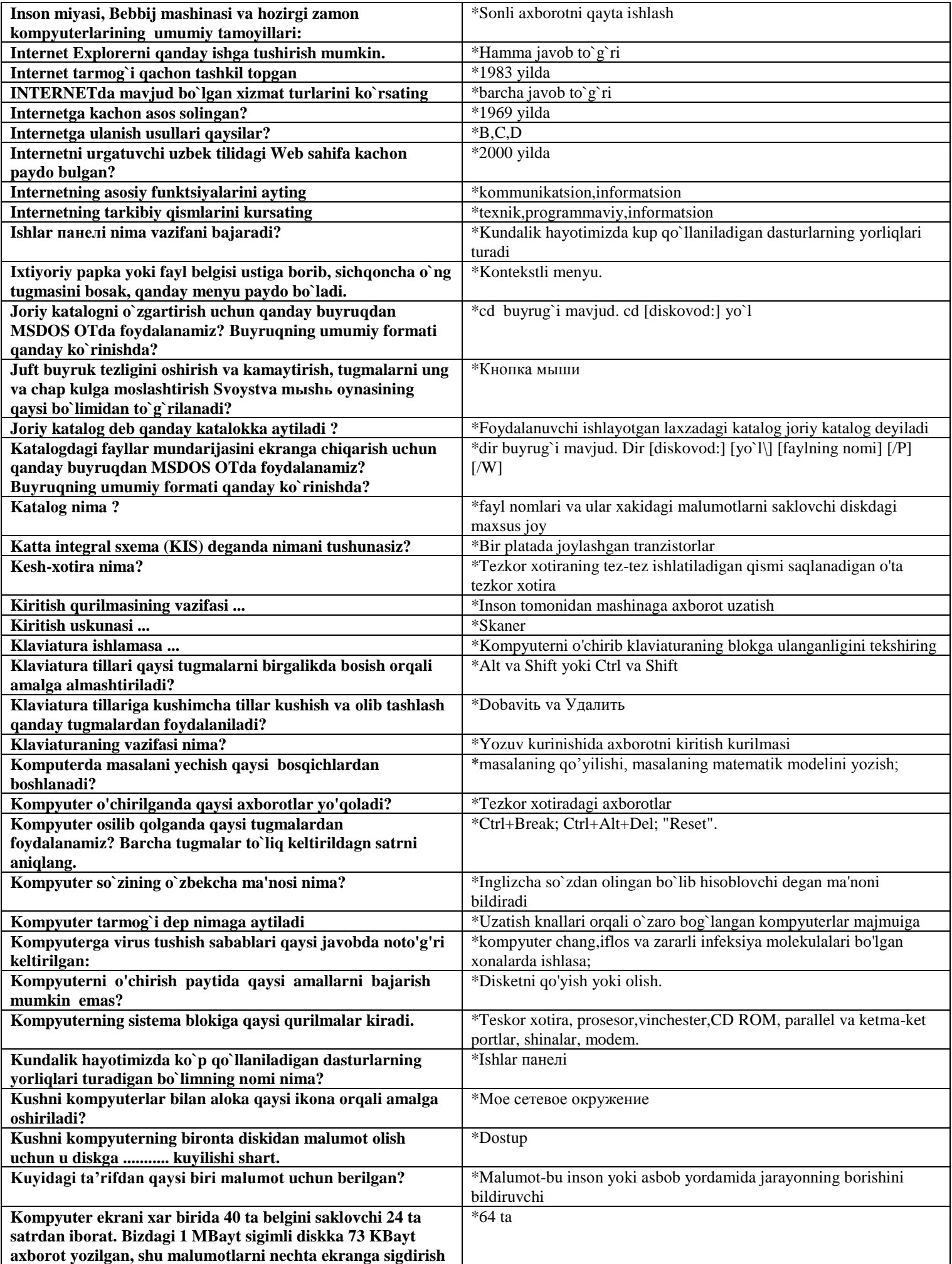

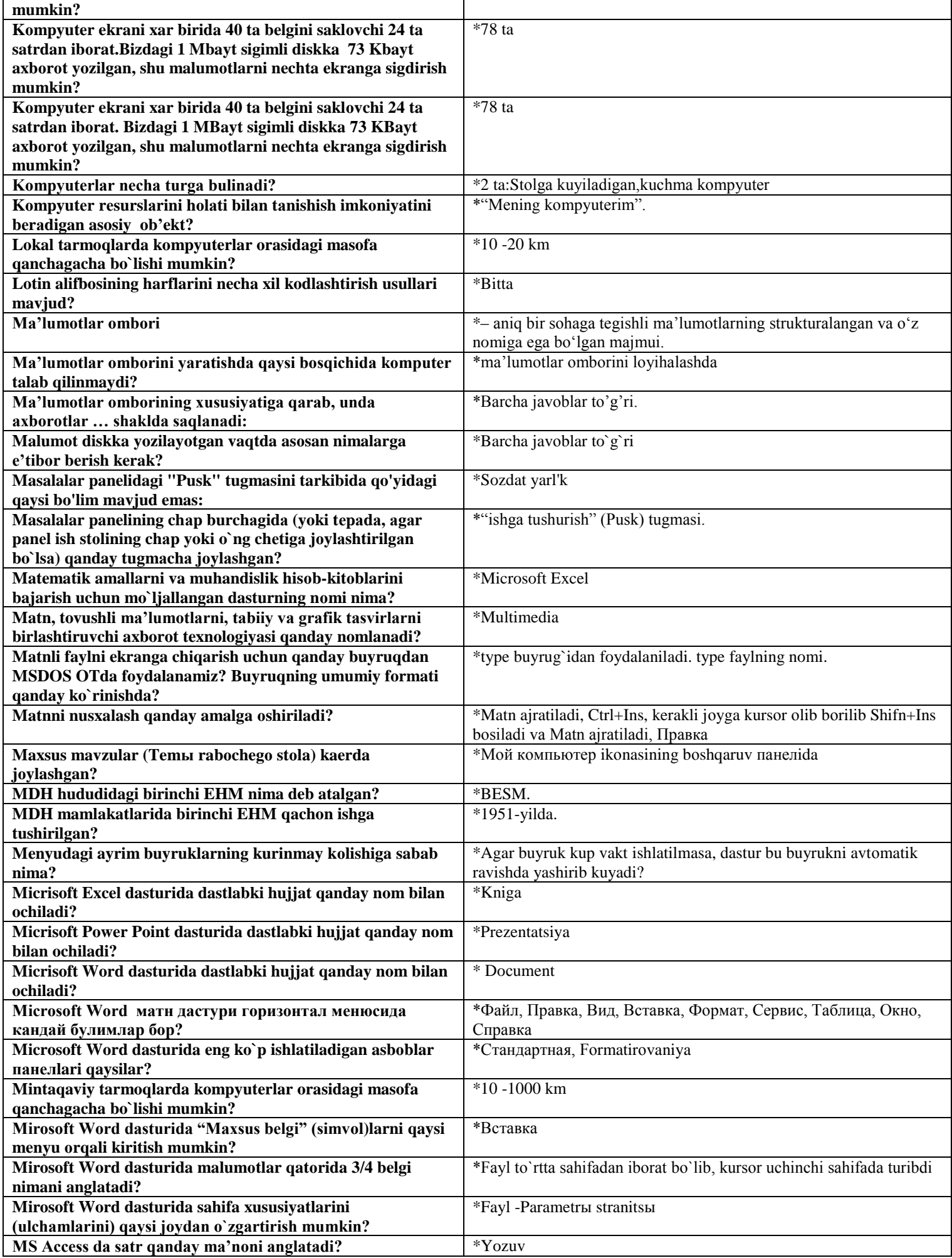

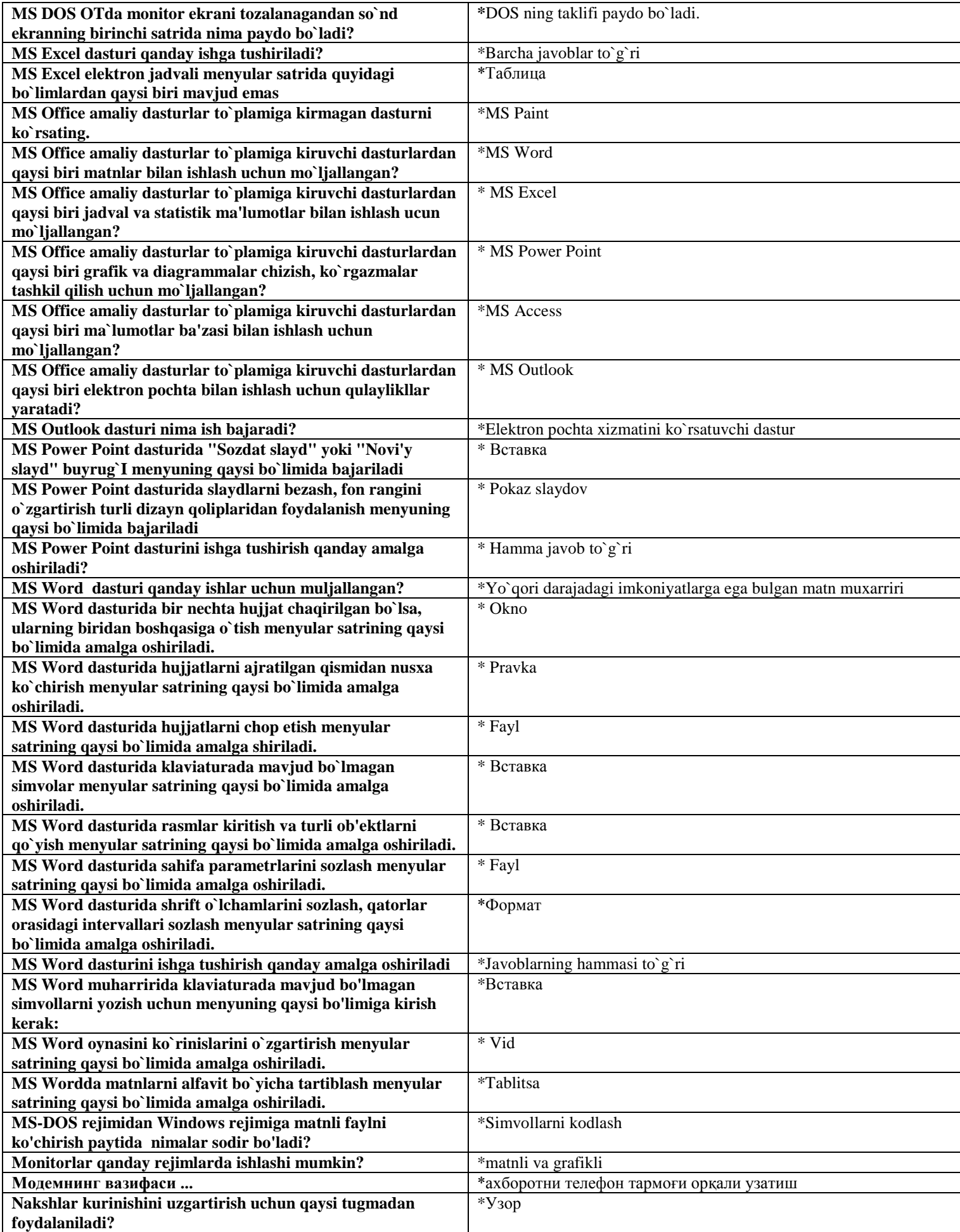

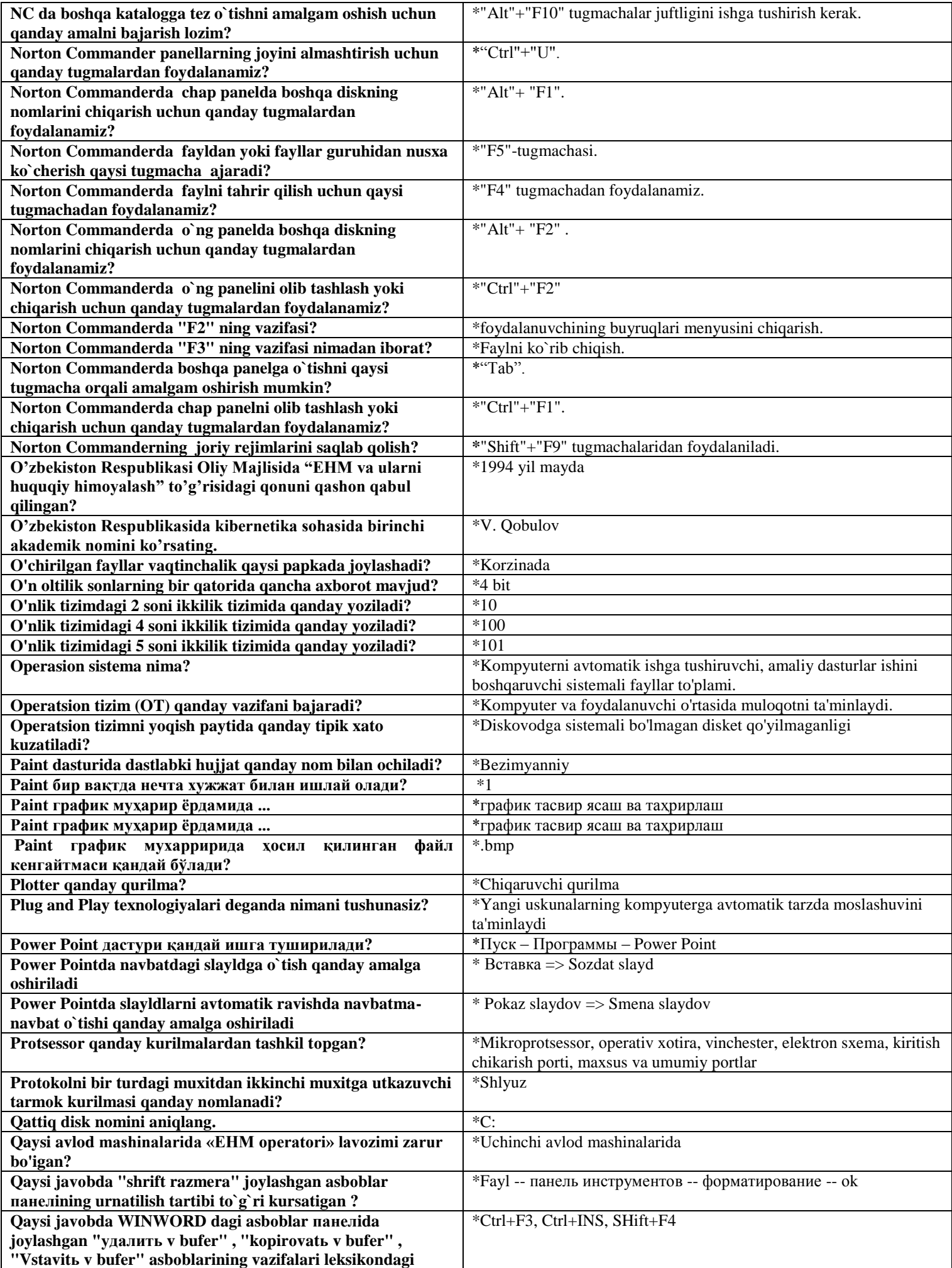

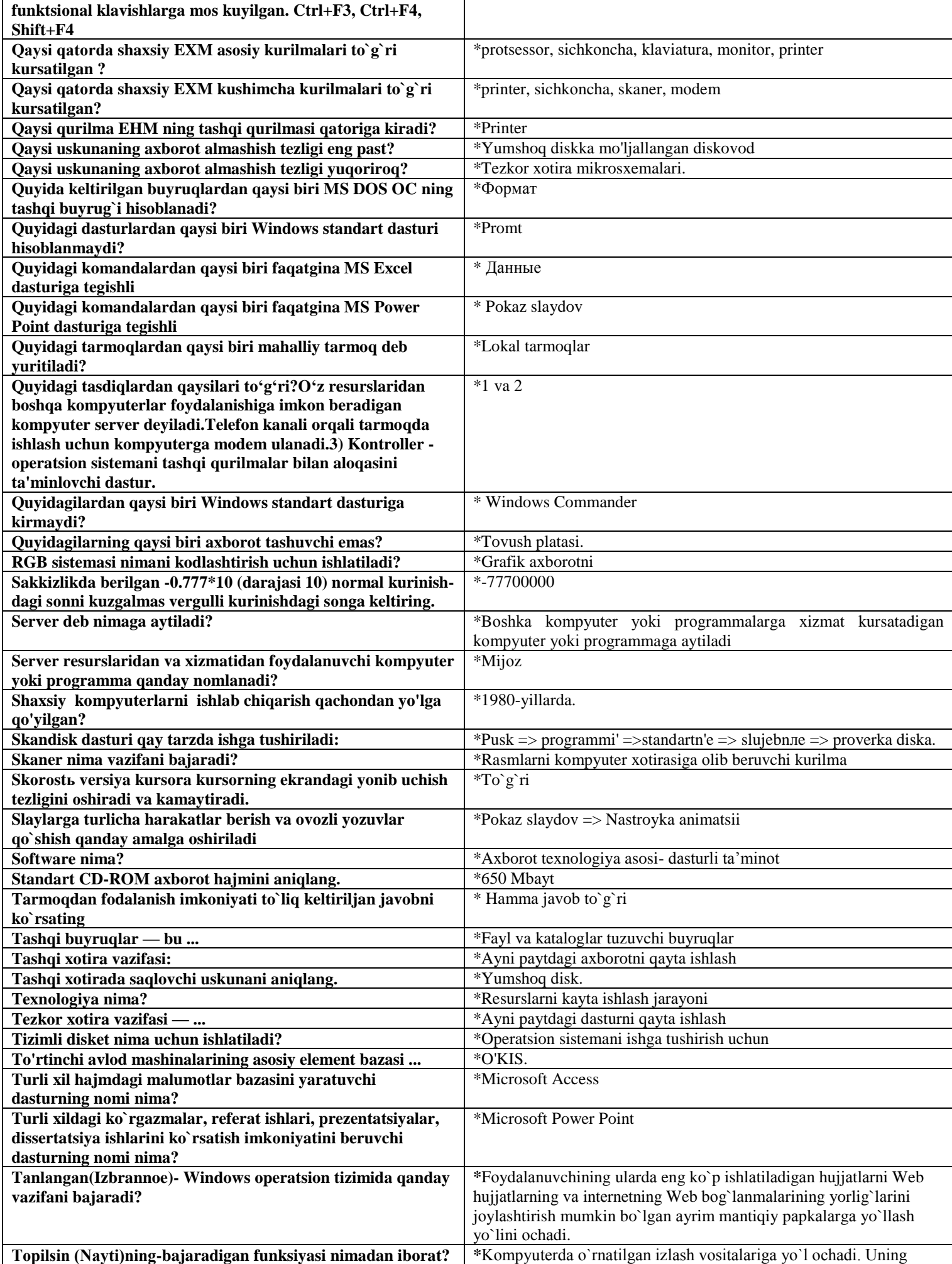

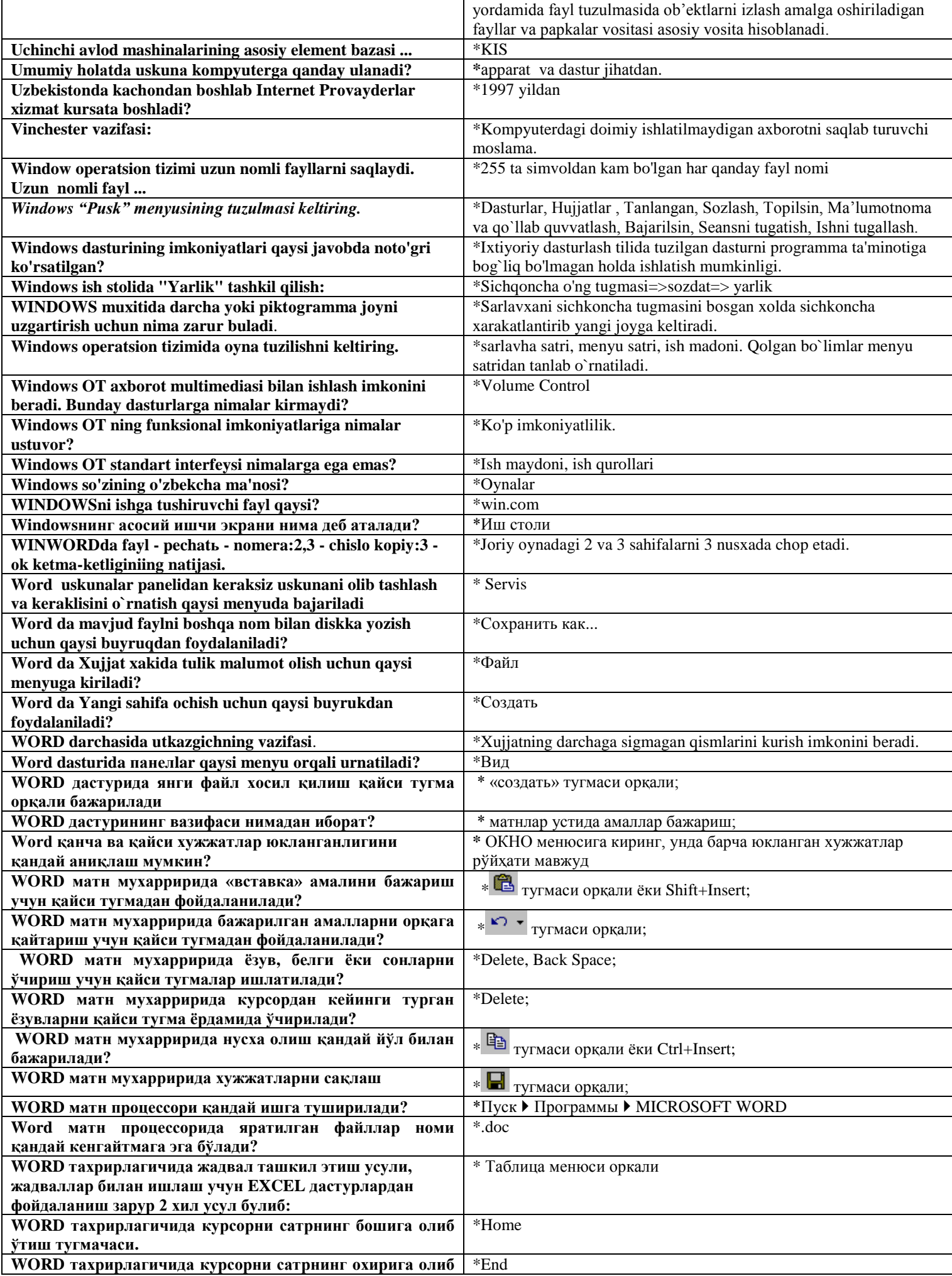

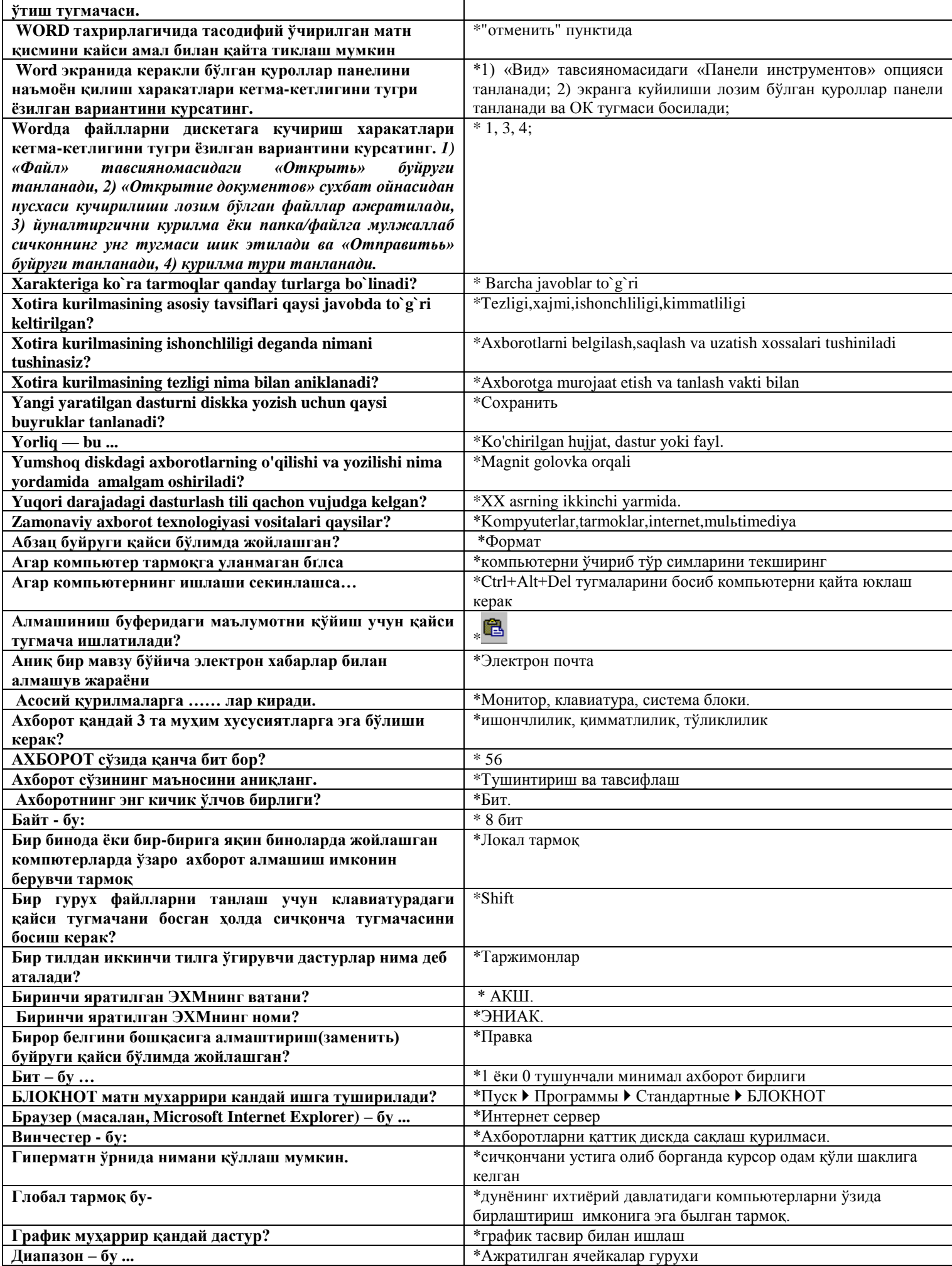

#### TEST-Uz.Com **\*** Ахборот ташувчи.<br>\*Растянуть, потсентру, рядом **Еkranga nakshlarni qanday usullarda jоylashtirish mumkin?** \*Растянуть, потсентру, рядом **Жадвалга қўшимча қатор қўшиш учун қайси тугмадан фойдаланилади?**  $*$   $\Box$  тугмаси орқали; **Жадвалга қўшимча устун қўшиш учун қайси тугмадан фойдаланилади?** \* тугмаси орқали; **Жадвалдаги керак эмас бўлган ёки ортиқча қаторни жадвалдан олиб ташлаш учун қайси тугмалардан фойдадланилади?**  $*$   $\equiv$  тугмаси орқали; **Жадвладаги бир ячейканинг бир неча ячейкага бўлиш учун қайси пунктдан фойдаланилади? Жадвладаги икки ёки бир нечта ячейкаларни бирлаштириш учун «Таблица» менюсининг қайси пунктидан фойдаланилади? Интернетга уланган компьютерда албатта ...... мавжуд бўлади.**  \*домен номи **Интернетда қайси баённома таянч ҳисобланади?** \*TCP/IP **Интернетдан фойдаланиш бўйича ўз хизматларини таклиф этувчи структура (фирма ёки ташкилот)...** \*Провайдер **Интернетнинг қайси ҳизмати жорий вақтда бир нечта инсоннинг мулоқатини таъминлайди?**  \* Чат **Информатика бу – қуйидагилардан қайси бирини ўрганувчи фан ?**  усуларини. **Қайси ахборот технологияси аудиториянинг диққатини аҳамиятга молик жойларга қаратишга ва схемалар, диаграммалар ва слайдлар кўринишидаги самарали кўргазмали образларни яратиш имконини беради?** \*Компьютерли тақдимотлар **Қайси бири Word дастурига тегишли бўлим эмас?** \*Данные **Қайси дастур антивирус эмас?** \*Defrag **Қайси жавобда ахборот ўлчов бирликлари тўғри кўрсатилган Қайси қурилма ЭҲМ нинг ташқи қурилмасига киради?** \*принтер **Қандай компьютер мультимедиали компьютер дейилади? Келтирилган жавоблар вариантлари формула бўлмаганини топинг.** \*= B345\$E1+D\$65 **Киритиш ускунаси...** \*Сканер **Коғоз четига рамка қўйиш қандай амалга оширилади?** \*Формат-граница… **Когозга бетлар(сахифалар) қўйиш буйруги қайси бўлимда жойлашган?** \*Вставка

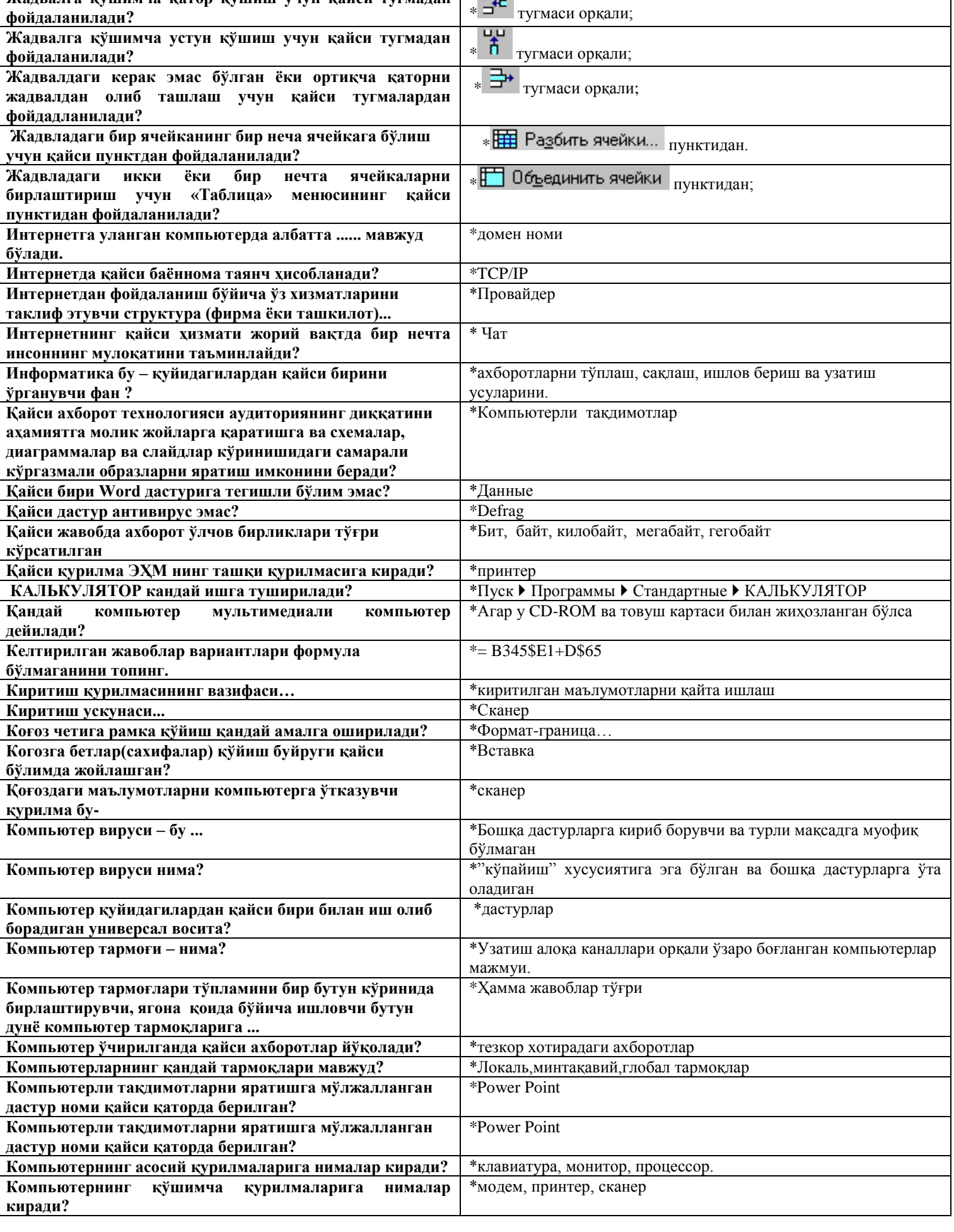

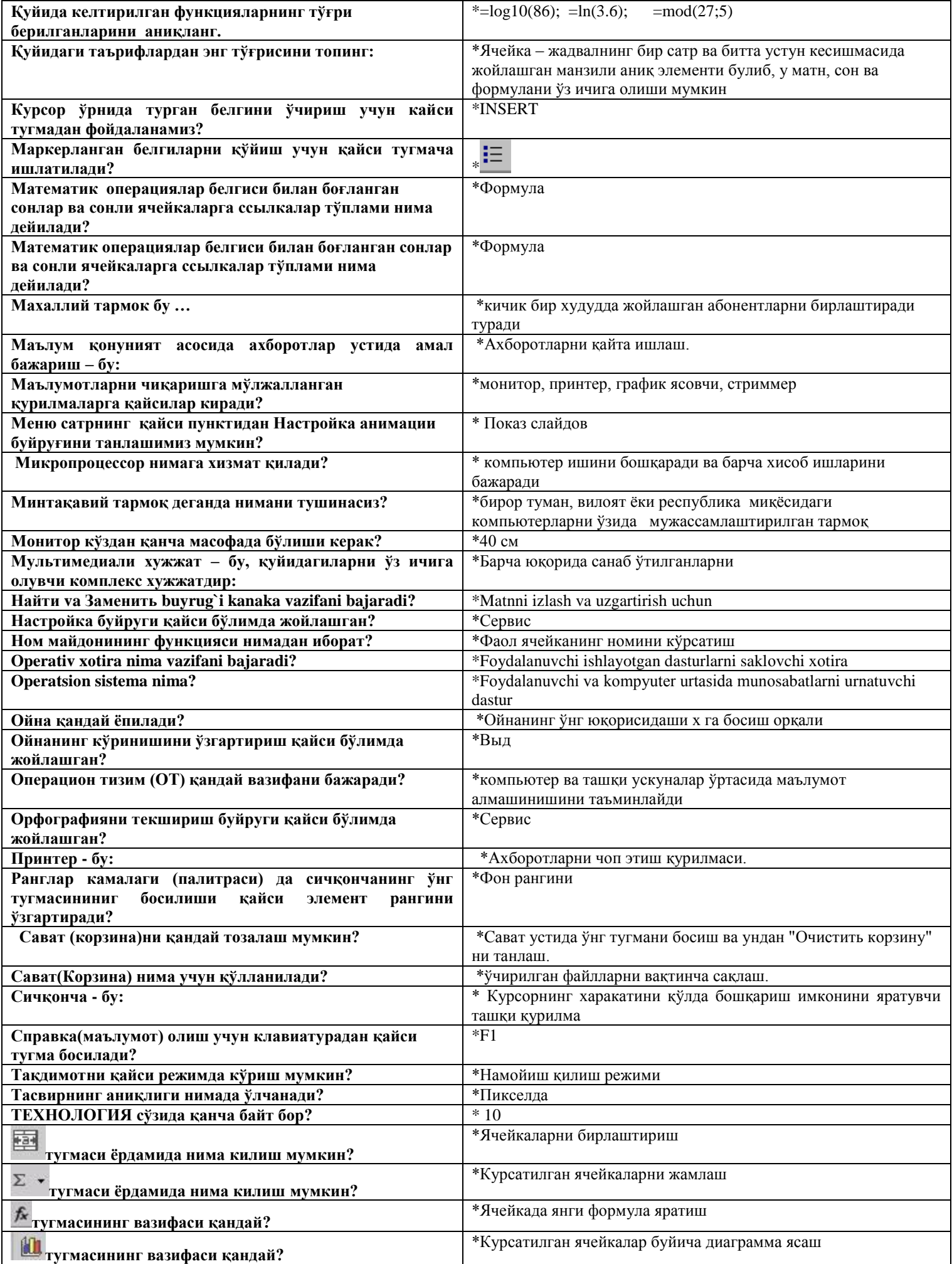

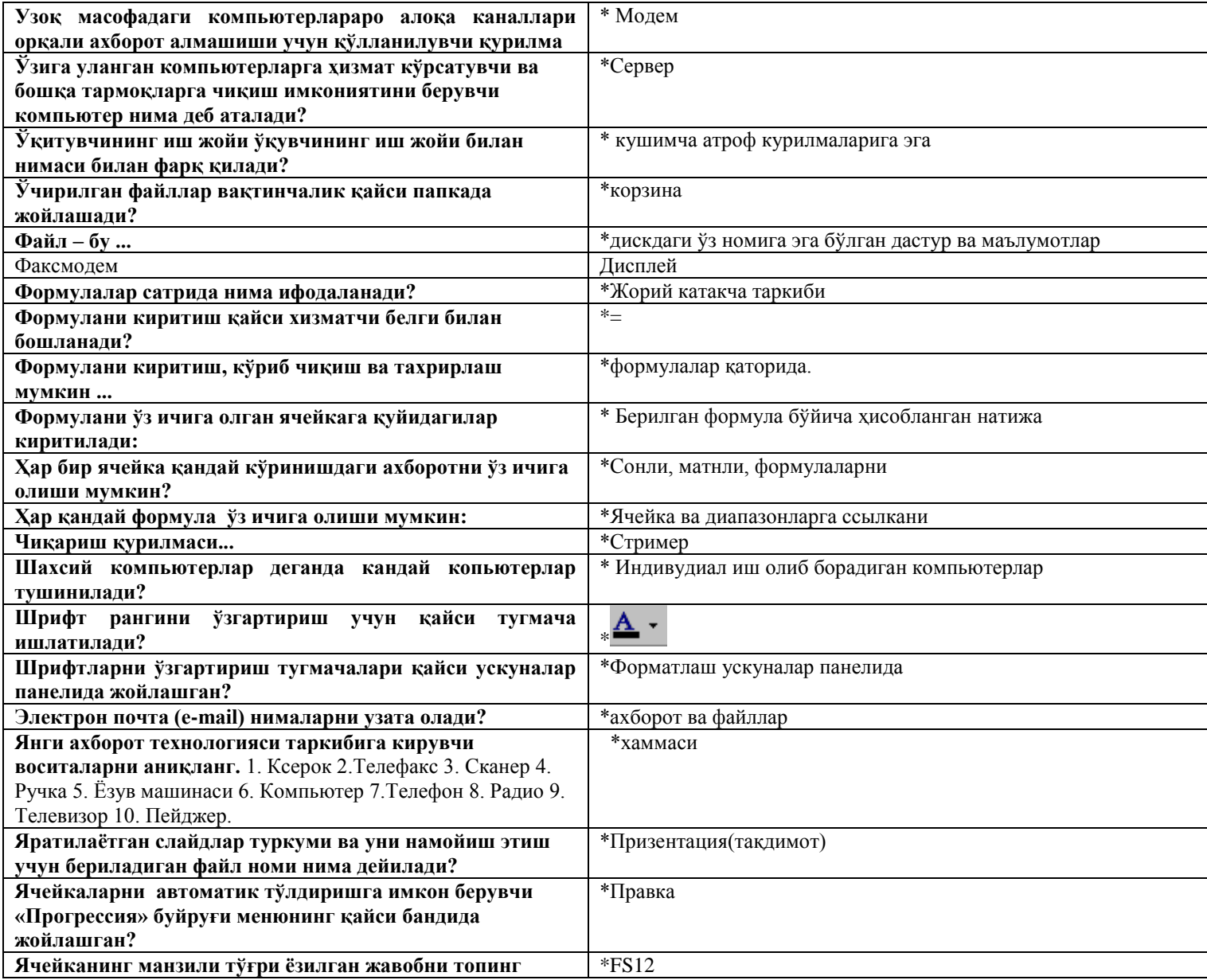